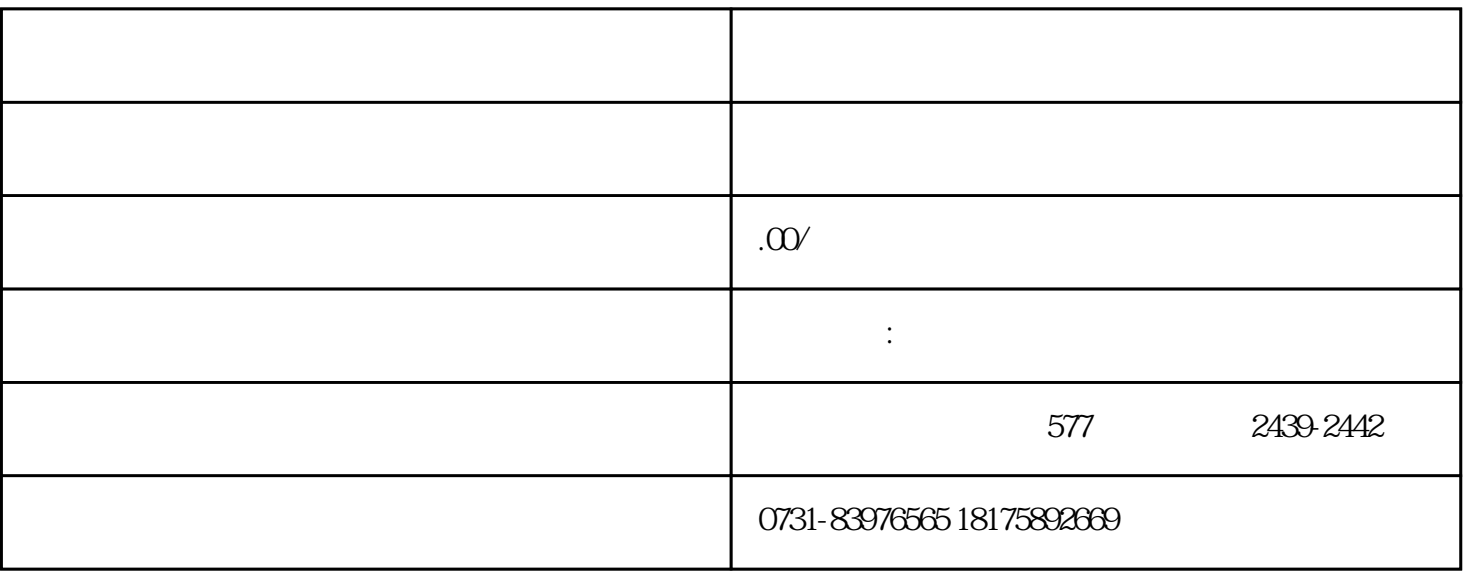

 $(1)$ 

 $\sim$  2

 $\overline{3}$ 

 $4$